## Package 'peco'

May 2, 2024

Encoding UTF-8

Type Package

Version 1.17.0

Title A Supervised Approach for \*\*P\*\*r\*\*e\*\*dicting \*\*c\*\*ell Cycle Pr\*\*o\*\*gression using scRNA-seq data

Description Our approach provides a way to assign continuous cell cycle phase using scRNA-seq data, and consequently, allows to identify cyclic trend of gene expression levels along the cell cycle. This package provides method and training data, which includes scRNA-seq data collected from 6 individual cell lines of induced pluripotent stem cells (iPSCs), and also continuous cell cycle phase derived from FUCCI fluorescence imaging data.

URL <https://github.com/jhsiao999/peco>

BugReports <https://github.com/jhsiao999/peco/issues>

License GPL  $(>= 3)$ 

Depends  $R (= 2.10)$ 

Imports assertthat, circular, conicfit, doParallel, foreach, genlasso (>= 1.4), graphics, methods, parallel, scater, SingleCellExperiment, SummarizedExperiment, stats, utils

Suggests knitr, rmarkdown

biocViews Sequencing, RNASeq, GeneExpression, Transcriptomics, SingleCell, Software, StatisticalMethod, Classification, Visualization

VignetteBuilder knitr

RoxygenNote 6.1.1

git\_url https://git.bioconductor.org/packages/peco

git\_branch devel

git\_last\_commit 9ceb0d7

git\_last\_commit\_date 2024-04-30

Repository Bioconductor 3.20

Date/Publication 2024-05-01

<span id="page-1-0"></span>Author Chiaowen Joyce Hsiao [aut, cre], Matthew Stephens [aut], John Blischak [ctb], Peter Carbonetto [ctb]

Maintainer Chiaowen Joyce Hsiao <joyce.hsiao1@gmail.com>

## **Contents**

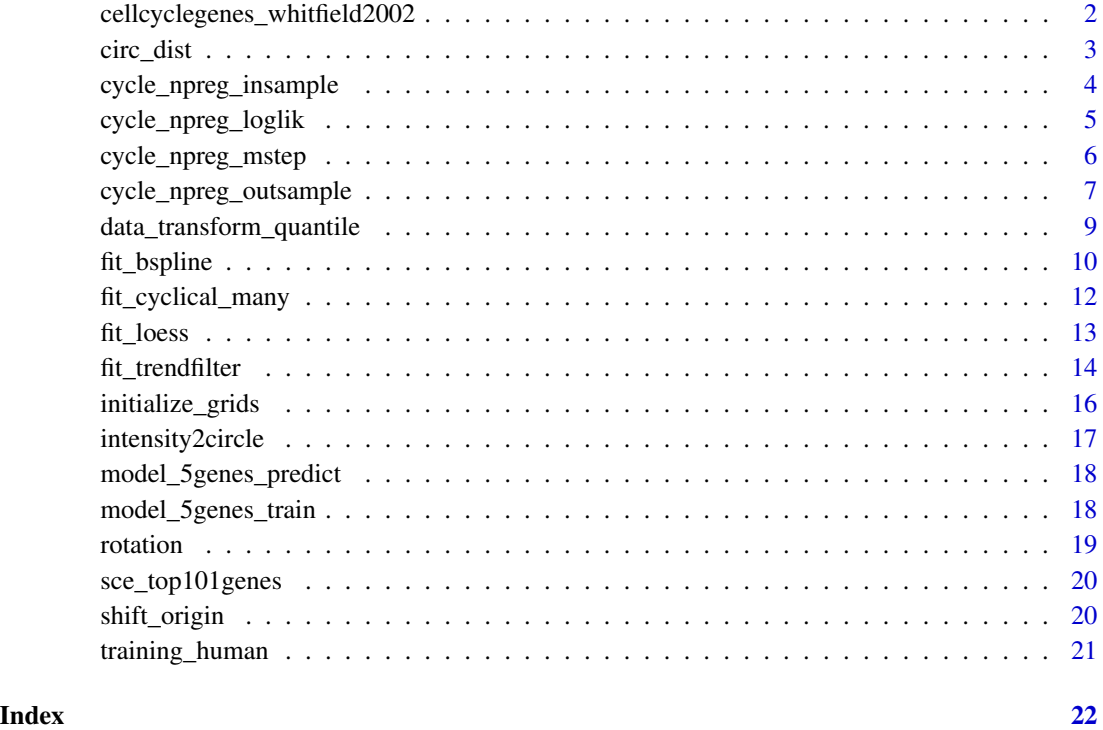

cellcyclegenes\_whitfield2002

*list of cell cycle genes identified in Whitfield et al. 2002.*

## Description

List of cell cycle genes and their associated cell cycle state as reported in Whitfield et al. 2002.

## Usage

data(cellcyclegenes\_whitfield2002)

<span id="page-2-0"></span>circ\_dist 3

## Format

A list with the follwing elements hgnc Gene symbol ensembl ENSEMBL gene ID phase Marker phase identified in Whitfield et al. 2002

circ\_dist *Pairwise distance between two circular variables*

#### Description

We define distance between two angles: the minimum of the differences in both clockwise and counterclockwise directions.

#### Usage

circ\_dist(y1, y2)

#### Arguments

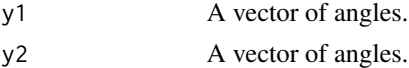

## Value

A vector of distances between angles.

#### Author(s)

Joyce Hsiao, Matthew Stephens

```
# a vector of angles
theta_ref <- seq(0,2*pi, length.out=100)
```

```
# shift the origin of theta_ref to pi
theta_compare <- shift_origin(theta_ref, origin = pi)
mean(circ_dist(theta_ref, theta_compare))
```

```
# after rotation of angles, difference is 0 between the original
# and the shifted angles
theta_compare_rotated <- rotation(ref_var=theta_ref,
    shift_var=theta_compare)
mean(circ_dist(theta_ref, theta_compare_rotated))
```
<span id="page-3-1"></span><span id="page-3-0"></span>cycle\_npreg\_insample *Obtain cyclic trend estimates from the training data*

## Description

Estimates cyclic trends of gene expression levels using training data.

## Usage

```
cycle_npreg_insample(Y, theta, ncores = 2, polyorder = 2,
 method.trend = c("trendfilter", "loess", "bspline"))
```
#### Arguments

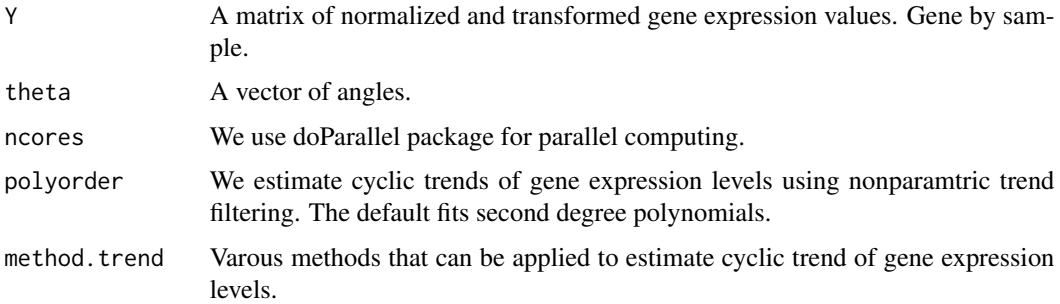

## Value

A list with four elements:

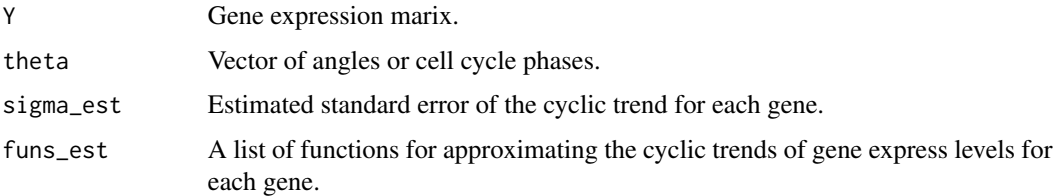

## Author(s)

Joyce Hsiao

## See Also

[cycle\\_npreg\\_mstep](#page-5-1) for estimating cyclic functions given inferred phases from [cycle\\_npreg\\_loglik](#page-4-1), [cycle\\_npreg\\_outsample](#page-6-1) for predicting cell cycle phase using parameters learned from [cycle\\_npreg\\_insample](#page-3-1)

Other peco classifier functions: [cycle\\_npreg\\_loglik](#page-4-1), [cycle\\_npreg\\_mstep](#page-5-1), [cycle\\_npreg\\_outsample](#page-6-1), [initialize\\_grids](#page-15-1)

<span id="page-4-0"></span>cycle\_npreg\_loglik 5

#### Examples

# see \code{\link{cycle\_npreg\_insample}}

<span id="page-4-1"></span>cycle\_npreg\_loglik *Infer angles or cell cycle phase based on gene expression data*

## Description

Infer angles or cell cycle phase based on gene expression data

#### Usage

```
cycle_npreg_loglik(Y, sigma_est, funs_est, grids = 100,
 method.grid = c("pca", "uniform"))
```
#### Arguments

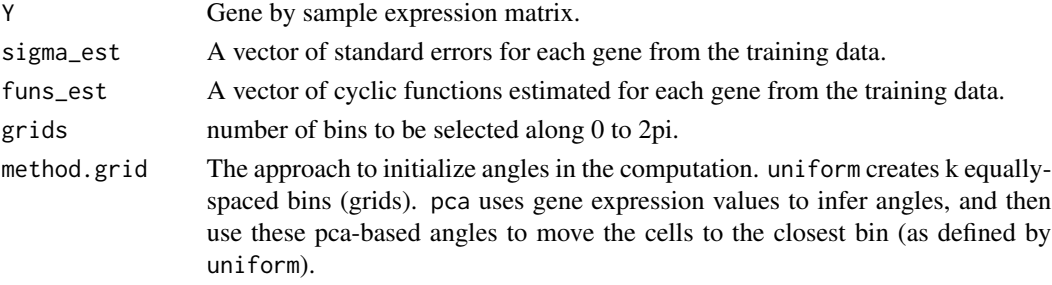

## Value

A list with the following three elements:

cell\_times\_est Inferred angles or cell cycle phases, NOT ordered. loglik\_est Log-likelihood estimates for each gene. prob\_per\_cell\_by\_celltimes Probabilities of each cell belong to each bin.

#### Author(s)

Joyce Hsiao

## See Also

[initialize\\_grids](#page-15-1) for selecting angles in [cycle\\_npreg\\_loglik](#page-4-1), [cycle\\_npreg\\_mstep](#page-5-1) for estimating cyclic functions given inferred phases from [cycle\\_npreg\\_loglik](#page-4-1), [cycle\\_npreg\\_outsample](#page-6-1) for predicting cell cycle phase using parameters learned from [cycle\\_npreg\\_insample](#page-3-1)

Other peco classifier functions: [cycle\\_npreg\\_insample](#page-3-1), [cycle\\_npreg\\_mstep](#page-5-1), [cycle\\_npreg\\_outsample](#page-6-1), [initialize\\_grids](#page-15-1)

<span id="page-5-1"></span><span id="page-5-0"></span>cycle\_npreg\_mstep *Estimate parameters of the cyclic trends*

## Description

This is used in both cycle\_npreg\_insample (training data fitting) and cycle\_npreg\_outsample (testing data prediction) to estimate cyclic trends of gene expression values. The function outputs for each gene standard error of the cyclic trend, cyclic function, and the estimated expression levels given the cyclic function.

## Usage

```
cycle_npreg_mstep(Y, theta, method.trend = c("trendfilter", "loess",
  "bspline"), polyorder = 2, ncores = 2)
```
## Arguments

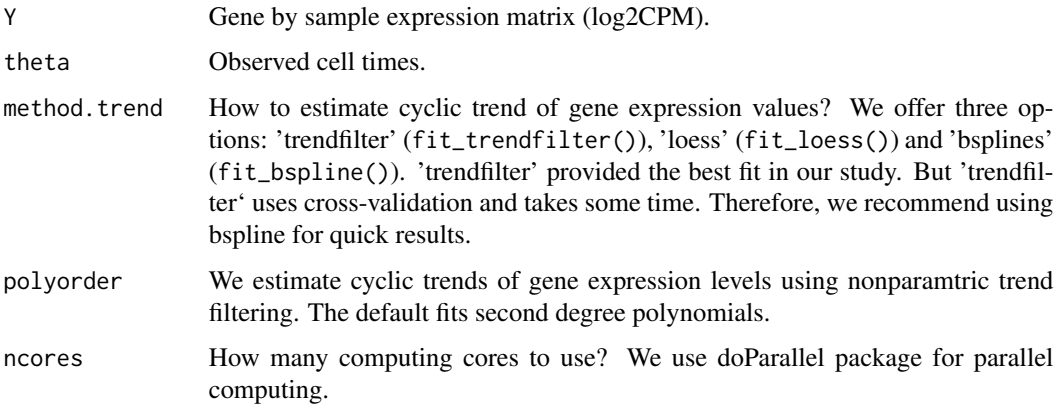

#### Value

A list with the following elements:

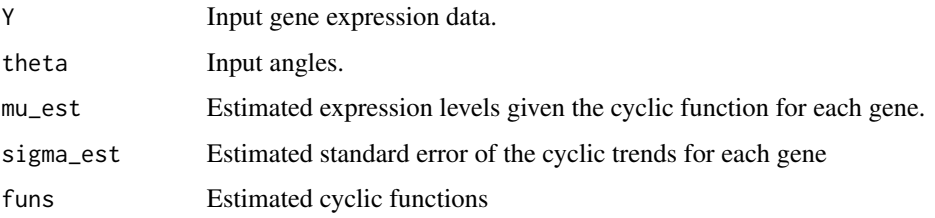

## Author(s)

Joyce Hsiao

## <span id="page-6-0"></span>See Also

[cycle\\_npreg\\_insample](#page-3-1) for estimating cyclic functions given known phasesfrom training data, [cycle\\_npreg\\_outsample](#page-6-1) for predicting cell cycle phase using parameters learned from [cycle\\_npreg\\_insample](#page-3-1)

Other peco classifier functions: [cycle\\_npreg\\_insample](#page-3-1), [cycle\\_npreg\\_loglik](#page-4-1), [cycle\\_npreg\\_outsample](#page-6-1), [initialize\\_grids](#page-15-1)

<span id="page-6-1"></span>cycle\_npreg\_outsample *Predict test-sample ordering using training labels (no update)*

## Description

Apply the estimates of cycle\_npreg\_insample to another gene expression dataset to infer an angle or cell cycle phase for each cell.

## Usage

```
cycle_npreg_outsample(Y_test, sigma_est, funs_est,
  method.trend = c("trendfilter", "loess", "bspline"), normed = TRUE,
 polyorder = 2, method.grid = "uniform", ncores = 2, grids = 100,
  get_trend_estimates = FALSE)
```
## Arguments

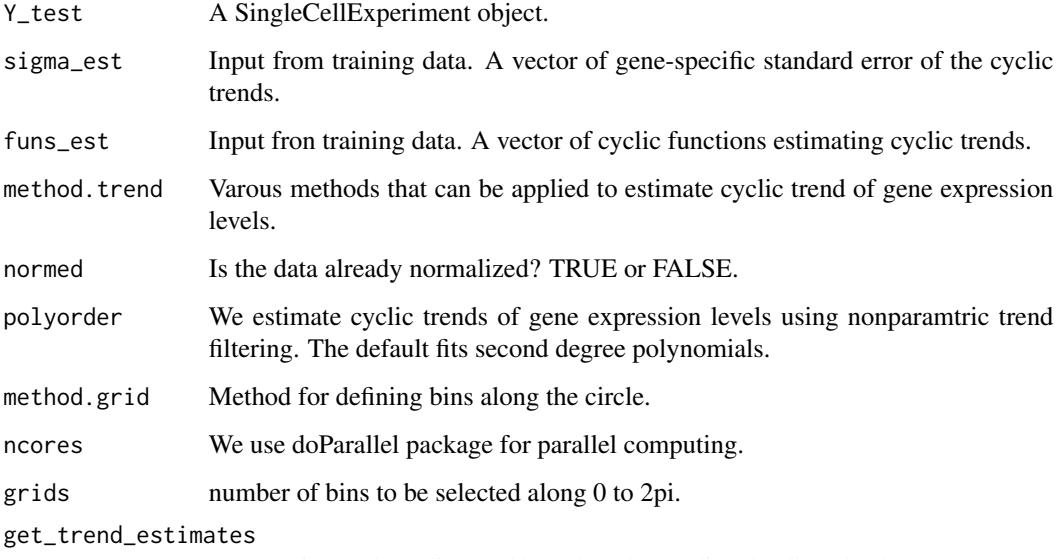

To re-estimate the cylic trend based on the predicted cell cycle phase or not (T or F). Default FALSE. This step calls trendfilter and is computationally intensive.

## <span id="page-7-0"></span>Value

A list with the following elements:

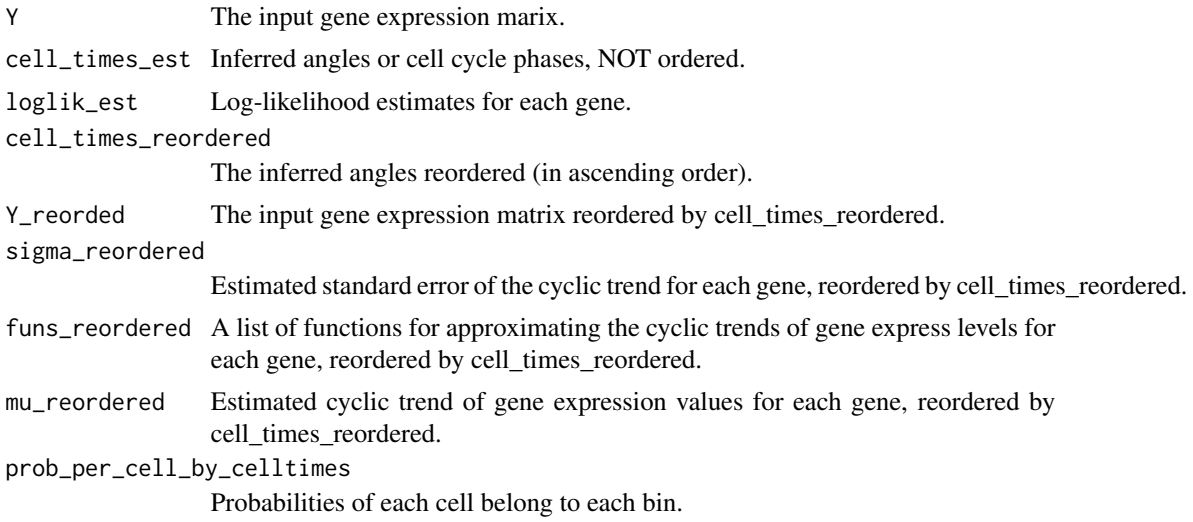

## See Also

[cycle\\_npreg\\_insample](#page-3-1) for obtaining parameteres for cyclic functions from training data, [cycle\\_npreg\\_loglik](#page-4-1) for log-likehood at angles between 0 to 2pi, [initialize\\_grids](#page-15-1) for selecting angles in [cycle\\_npreg\\_loglik](#page-4-1), [cycle\\_npreg\\_mstep](#page-5-1) for estimating cyclic functions given inferred phases from [cycle\\_npreg\\_loglik](#page-4-1)

Other peco classifier functions: [cycle\\_npreg\\_insample](#page-3-1), [cycle\\_npreg\\_loglik](#page-4-1), [cycle\\_npreg\\_mstep](#page-5-1), [initialize\\_grids](#page-15-1)

```
# import data
library(SingleCellExperiment)
data(sce_top101genes)
# select top 5 cyclic genes
sce_top5 <- sce_top101genes[order(rowData(sce_top101genes)$pve_fucci,
                                  decreasing=TRUE)[1:5],]
# Select samples from NA18511 for our prediction example
coldata <- colData(sce_top5)
which_samples_train <- rownames(coldata)[coldata$chip_id != "NA18511"]
which_samples_predict <- rownames(coldata)[coldata$chip_id == "NA18511"]
# learning cyclic functions of the genes using our training data
sce_top5 <- data_transform_quantile(sce_top5)
expr_quant <- assay(sce_top5, "cpm_quantNormed")
Y_train <- expr_quant[, colnames(expr_quant) %in% which_samples_train]
theta_train <-
   coldata$theta_shifted[rownames(coldata) %in% which_samples_train]
names(theta_train) <-
```

```
rownames(coldata)[rownames(coldata) %in% which_samples_train]
# obtain cyclic function estimates
model_5genes_train <- cycle_npreg_insample(Y = Y_train,
                                           theta = theta_train,
                                           polyorder=2,
                                           ncores=2,
                                           method.trend="trendfilter")
# predict cell cycle
model_5genes_predict <- cycle_npreg_outsample(
 Y_test=sce_top5[,colnames(sce_top5) %in% which_samples_predict],
 sigma_est=model_5genes_train$sigma_est,
  funs_est=model_5genes_train$funs_est,
 method.trend="trendfilter",
 ncores=2,
 get_trend_estimates=FALSE)
# estimate cyclic gene expression levels given cell cycle for each gene
predict_cyclic <-
    fit_cyclical_many(Y=assay(model_5genes_predict$Y,"cpm_quantNormed"),
                      theta=colData(model_5genes_predict$Y)$cellcycle_peco)
all.equal(names(predict_cyclic[[2]]), colnames(predict_cyclic[[1]]))
par(mfrow=c(2,3), mar=c(4,4,3,1))
for (g in seq_along(rownames(model_5genes_predict$Y))) {
 plot(assay(model_5genes_predict$Y,"cpm_quantNormed")[
     rownames(model_5genes_predict$Y)[g],],
      x=colData(model_5genes_predict$Y)$cellcycle_peco, axes=FALSE,
      xlab="FUCCI phase",
      ylab="Predicted phase")
 points(y=predict_cyclic$cellcycle_function[[
           rownames(model_5genes_predict$Y)[g]]](
    seq(0, 2*pi, length.out = 100),
   x=seq(0, 2*pi, length.out = 100),
   pch=16, col="royalblue")
 axis(2); axis(1,at=c(0,pi/2, pi, 3*pi/2, 2*pi),
                labels=c(0,expression(pi/2), expression(pi),
                         expression(3*pi/2), expression(2*pi)))
 abline(h=0, lty=1, col="black", lwd=.7)
 title(rownames(model_5genes_predict$Y_reordered)[g])
}
title("Predicting cell cycle phase for NA18511", outer=TRUE)
```
data\_transform\_quantile

*Transform counts by first computing counts-per-million (CPM), then quantile-normalize CPM for each gene*

## Description

For each gene, transform counts to CPM and then to a normal distribution.

### Usage

```
data_transform_quantile(sce, ncores = 2)
```
#### Arguments

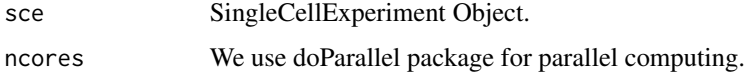

## Value

SingleCellExperiment Object with an added slot of cpm\_quant, cpm slot is added if it doesn't exist.

## Author(s)

Joyce Hsiao

#### Examples

```
# use our data
library(SingleCellExperiment)
data(sce_top101genes)
```
# perform CPM normalization using scater, and # quantile-normalize the CPM values of each gene to normal distribution sce\_top101genes <- data\_transform\_quantile(sce\_top101genes, ncores=2)

```
plot(y=assay(sce_top101genes, "cpm_quantNormed")[1,],
    x=assay(sce_top101genes, "cpm")[1,],
   xlab = "CPM bbefore quantile-normalization",
   ylab = "CPM after quantile-normalization")
```
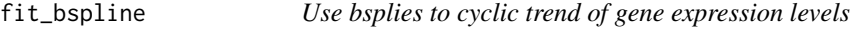

## Description

Use bsplies to cyclic trend of gene expression levels

#### Usage

fit\_bspline(yy, time)

<span id="page-9-0"></span>

#### fit\_bspline 11

#### Arguments

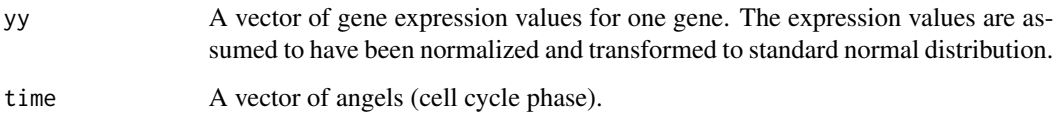

#### Value

A list with one element, pred.yy, giving the estimated cyclic trend.

#### Author(s)

Joyce Hsiao

```
library(SingleCellExperiment)
data(sce_top101genes)
# select top 10 cyclic genes
sce_top10 <- sce_top101genes[order(rowData(sce_top101genes)$pve_fucci,
                                  decreasing=TRUE)[1:10],]
coldata <- colData(sce_top10)
# cell cycle phase based on FUCCI scores
theta <- coldata$theta
names(theta) <- rownames(coldata)
# normalize expression counts
sce_top10 <- data_transform_quantile(sce_top10, ncores=2)
exprs_quant <- assay(sce_top10, "cpm_quantNormed")
# order FUCCI phase and expression
theta_ordered <- theta[order(theta)]
yy_ordered <- exprs_quant[1, names(theta_ordered)]
fit <- fit_bspline(yy_ordered, time=theta_ordered)
plot(x=theta_ordered, y=yy_ordered, pch=16, cex=.7, axes=FALSE,
  ylab="quantile-normalized expression values", xlab="FUCCI phase",
  main = "bspline fit")
points(x=theta_ordered, y=fit$pred.yy, col="blue", pch=16, cex=.7)
axis(2)
axis(1,at=c(0,pi/2, pi, 3*pi/2, 2*pi),
  labels=c(0,expression(pi/2), expression(pi), expression(3*pi/2),
  expression(2*pi)))
abline(h=0, lty=1, col="black", lwd=.7)
```
<span id="page-11-0"></span>fit\_cyclical\_many *Compute proportation of variance explained by cyclic trends in the gene expression levels for each gene.*

#### Description

We applied quadratic (second order) trend filtering using the trendfilter function in the genlasso package (Tibshirani, 2014). The trendfilter function implements a nonparametric smoothing method which chooses the smoothing parameter by cross-validation and fits a piecewise polynomial regression. In more specifics: The trendfilter method determines the folds in cross-validation in a nonrandom manner. Every k-th data point in the ordered sample is placed in the k-th fold, so the folds contain ordered subsamples. We applied five-fold cross-validation and chose the smoothing penalty using the option lambda.1se: among all possible values of the penalty term, the largest value such that the cross-validation standard error is within one standard error of the minimum. Furthermore, we desired that the estimated expression trend be cyclical. To encourage this, we concatenated the ordered gene expression data three times, with one added after another. The quadratic trend filtering was applied to the concatenated data series of each gene.

#### Usage

 $fit_{cyclical\_many}(Y, theta, polyorder = 2, nocres = 2)$ 

#### Arguments

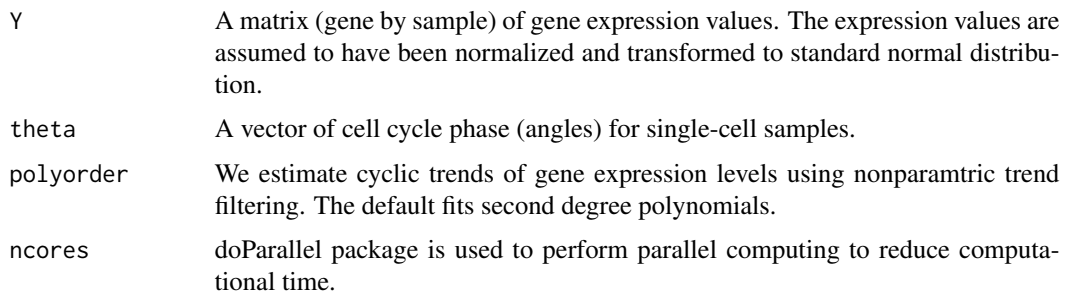

## Value

A list containing the following objects

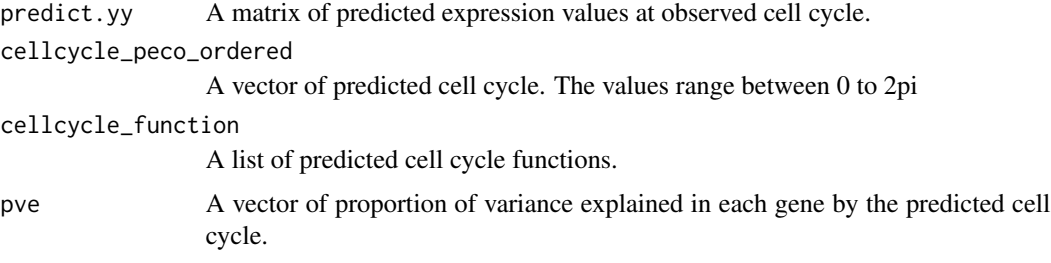

<span id="page-12-0"></span>fit\_loess and the state of the state of the state of the state of the state of the state of the state of the state of the state of the state of the state of the state of the state of the state of the state of the state of

#### Author(s)

Joyce Hsiao

## See Also

[fit\\_trendfilter](#page-13-1) for fitting one gene using trendfilter

## Examples

```
library(SingleCellExperiment)
data(sce_top101genes)
# select top 10 cyclic genes
sce_top10 <- sce_top101genes[order(rowData(sce_top101genes)$pve_fucci,
                                  decreasing=TRUE)[1:10],]
coldata <- colData(sce_top10)
# cell cycle phase based on FUCCI scores
theta <- coldata$theta
names(theta) <- rownames(coldata)
# normalize expression counts
sce_top10 <- data_transform_quantile(sce_top10, ncores=2)
exprs_quant <- assay(sce_top10, "cpm_quantNormed")
# order FUCCI phase and expression
theta_ordered <- theta[order(theta)]
yy_ordered <- exprs_quant[, names(theta_ordered)]
fit <- fit_cyclical_many(Y=yy_ordered, theta=theta_ordered)
```
fit\_loess *Use loess to estimate cyclic trends of expression values*

#### Description

Use loess to estimate cyclic trends of expression values

#### Usage

fit\_loess(yy, time)

#### **Arguments**

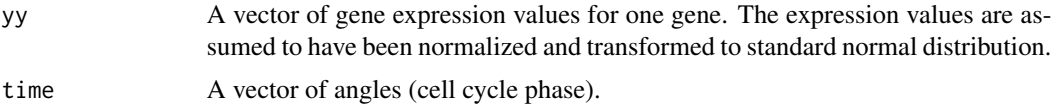

<span id="page-13-0"></span>A list with one element, pred.yy, giving the estimated cyclic trend.

#### Author(s)

Joyce Hsiao

## Examples

```
library(SingleCellExperiment)
data(sce_top101genes)
# select top 10 cyclic genes
sce_top10 <- sce_top101genes[order(rowData(sce_top101genes)$pve_fucci,
                                  decreasing=TRUE)[1:10],]
coldata <- colData(sce_top10)
# cell cycle phase based on FUCCI scores
theta <- coldata$theta
names(theta) <- rownames(coldata)
# normalize expression counts
sce_top10 <- data_transform_quantile(sce_top10, ncores=2)
exprs_quant <- assay(sce_top10, "cpm_quantNormed")
# order FUCCI phase and expression
theta_ordered <- theta[order(theta)]
yy_ordered <- exprs_quant[1, names(theta_ordered)]
fit <- fit_loess(yy_ordered, time=theta_ordered)
plot(x=theta_ordered, y=yy_ordered, pch=16, cex=.7, axes=FALSE,
  ylab="quantile-normalized expression values", xlab="FUCCI phase",
  main = "loess fit")points(x=theta_ordered, y=fit$pred.yy, col="blue", pch=16, cex=.7)
axis(2)
axis(1,at=c(0,pi/2, pi, 3*pi/2, 2*pi),
  labels=c(0,expression(pi/2), expression(pi), expression(3*pi/2),
  expression(2*pi)))
abline(h=0, lty=1, col="black", lwd=.7)
```
<span id="page-13-1"></span>fit\_trendfilter *Using trendfiltering to estimate cyclic trend of gene expression*

#### Description

We applied quadratic (second order) trend filtering using the trendfilter function in the genlasso package (Tibshirani, 2014). The trendfilter function implements a nonparametric smoothing method

#### fit\_trendfilter 15

which chooses the smoothing parameter by cross-validation and fits a piecewise polynomial regression. In more specifics: The trendfilter method determines the folds in cross-validation in a nonrandom manner. Every k-th data point in the ordered sample is placed in the k-th fold, so the folds contain ordered subsamples. We applied five-fold cross-validation and chose the smoothing penalty using the option lambda.1se: among all possible values of the penalty term, the largest value such that the cross-validation standard error is within one standard error of the minimum. Furthermore, we desired that the estimated expression trend be cyclical. To encourage this, we concatenated the ordered gene expression data three times, with one added after another. The quadratic trend filtering was applied to the concatenated data series of each gene.

#### Usage

fit\_trendfilter(yy, polyorder = 2)

#### Arguments

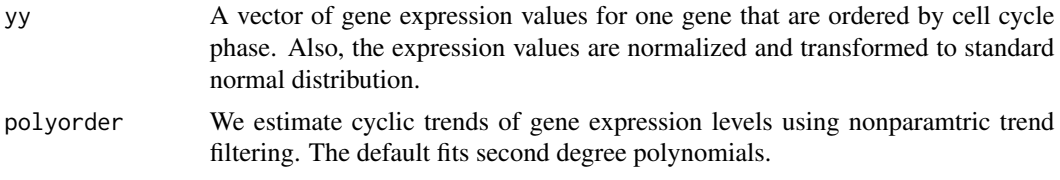

## Value

A list with two elements:

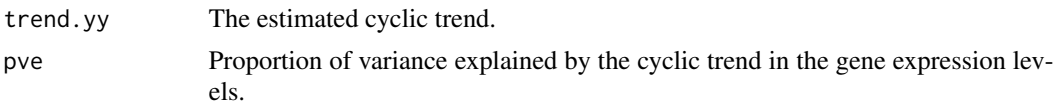

#### Author(s)

Joyce Hsiao

#### Examples

```
library(SingleCellExperiment)
data(sce_top101genes)
```
# select top 10 cyclic genes sce\_top10 <- sce\_top101genes[order(rowData(sce\_top101genes)\$pve\_fucci, decreasing=TRUE)[1:10],]

```
coldata <- colData(sce_top10)
```
# cell cycle phase based on FUCCI scores theta <- coldata\$theta names(theta) <- rownames(coldata)

```
# normalize expression counts
sce_top10 <- data_transform_quantile(sce_top10, ncores=2)
exprs_quant <- assay(sce_top10, "cpm_quantNormed")
```

```
# order FUCCI phase and expression
theta_ordered <- theta[order(theta)]
yy_ordered <- exprs_quant[1, names(theta_ordered)]
fit <- fit_trendfilter(yy_ordered)
plot(x=theta_ordered, y=yy_ordered, pch=16, cex=.7, axes=FALSE,
  ylab="quantile-normalized expression values", xlab="FUCCI phase",
  main = "trendfilter fit")
points(x=theta_ordered, y=fit$trend.yy, col="blue", pch=16, cex=.7)
axis(2)
axis(1,at=c(0,pi/2, pi, 3*pi/2, 2*pi),
  labels=c(0,expression(pi/2), expression(pi), expression(3*pi/2),
  expression(2*pi)))
abline(h=0, lty=1, col="black", lwd=.7)
```
<span id="page-15-1"></span>initialize\_grids *For prediction, initialize grid points for cell cycle phase on a circle.*

## Description

For prediction, initialize grid points for cell cycle phase on a circle.

#### Usage

```
initialize_grids(Y, grids = 100, method.grid = c("pca", "uniform"))
```
#### Arguments

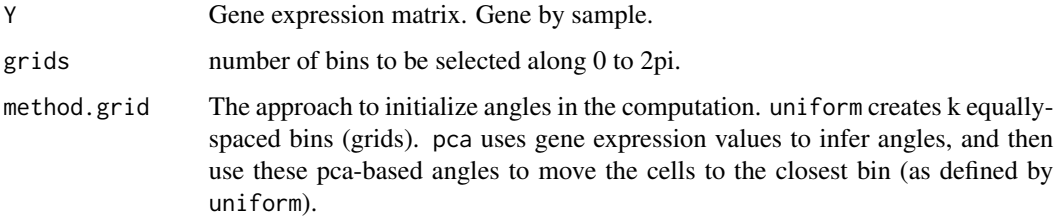

#### Value

A vector of initialized angles to be used in cycle\_npreg\_loglik to infer angles.

#### Author(s)

Joyce Hsiao

## <span id="page-16-0"></span>intensity2circle 17

## See Also

[cycle\\_npreg\\_loglik](#page-4-1) for log-likehood at angles between 0 to 2pi, [cycle\\_npreg\\_mstep](#page-5-1) for estimating cyclic functions given inferred phases from [cycle\\_npreg\\_loglik](#page-4-1), [cycle\\_npreg\\_outsample](#page-6-1) for predicting cell cycle phase using parameters learned from [cycle\\_npreg\\_insample](#page-3-1)

Other peco classifier functions: [cycle\\_npreg\\_insample](#page-3-1), [cycle\\_npreg\\_loglik](#page-4-1), [cycle\\_npreg\\_mstep](#page-5-1), [cycle\\_npreg\\_outsample](#page-6-1)

intensity2circle *Infer angles for each single-cell samples using fluorescence intensities*

#### Description

We use FUCCI intensities to infer the position of the cells in cell cycle progression. The result is a vector of angles on a unit circle corresponding to the positions of the cells in cell cycle progression.

#### Usage

```
intensity2circle(mat, plot.it = FALSE, method = c("trig", "algebraic"))
```
#### Arguments

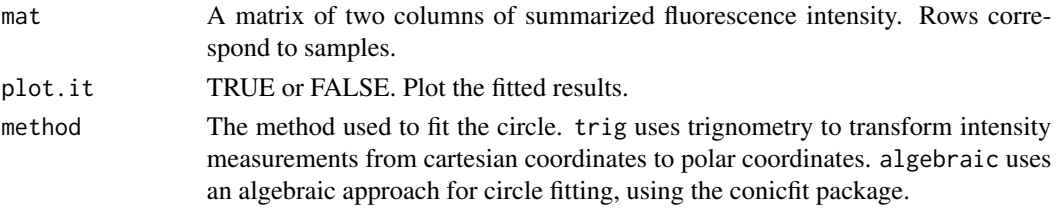

#### Value

The inferred angles on unit circle based on the input intensity measurements.

#### Author(s)

Joyce Hsiao

```
# use our data
library(SingleCellExperiment)
data(sce_top101genes)
# FUCCI scores - log10 transformed sum of intensities that were
# corrected for background noise
ints <- colData(sce_top101genes)[,c("rfp.median.log10sum.adjust",
                          "gfp.median.log10sum.adjust")]
```

```
intensity2circle(ints, plot.it=TRUE, method = "trig")
```
<span id="page-17-0"></span>model\_5genes\_predict *A SingleCellExperiment object*

#### Description

Pre-computed results. Applied *cycle\_npreg\_outsample* and results stored in *model\_5genes\_train* to predict cell cycle phase for single-cell samples of NA19098. The predicted cell cycle is stored as variable *cellcycle\_peco*.

#### Usage

data(model\_5genes\_predict)

#### Format

A list with the follwing elements

cellcycle\_peco Predict cell cycle, the values ranged between 0 to 2pi

model\_5genes\_train *Traing model results among samples from 5 individuals.*

#### Description

Pre-computed results. Applied *cycle\_npreg\_insample* to obtain gene-specific cyclic trend parameters using samples from 5 individuals

## Usage

data(model\_5genes\_train)

## Format

A list with the follwing elements

Y a data.frame (gene by sample) of quantile-normailzed gene expression values

theta a vector of cell cycl phase values (range between 0 to 2pi)

sigma\_est a vector of estimated standard errors

funs\_est a list of estimated cyclic functions

<span id="page-18-0"></span>rotation *Rotate circular variable shift\_var to minimize distance between ref\_var and shift\_var*

## Description

Because the origin of the cell cycle phases is arbitrary, we transform the angles prior to computing the distance (rotation and shifting) to minimize the distance between two vectors. After this, one can apply circ\_dist to compute the distance between the output value and ref\_var.

## Usage

rotation(ref\_var, shift\_var)

#### Arguments

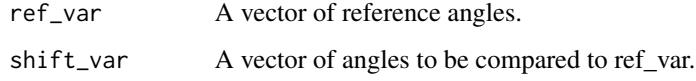

#### Value

The transformed values of shift\_var after rotation and shifting.

## Author(s)

Matthew Stephens

```
# a vector of angles
theta_ref <- seq(0,2*pi, length.out=100)
# shift the origin of theta_ref to pi
theta_compare <- shift_origin(theta_ref, origin = pi)
# rotate theta_compare in a such a way that the distance
# between theta_ref and thet_compare is minimized
theta_compare_rotated <- rotation(ref_var=theta_ref, shift_var=theta_compare)
par(mofrow=c(1,2))
plot(x=theta_ref, y = theta_compare)
plot(x=theta_ref, y = theta_compare_rotated)
```
<span id="page-19-0"></span>

## Description

A SingleCellExperiment object (require SingleCellExperiment package) including molecule count data after gene and smaple filtering. The 'colData()' slot contains sample phenotype information and the 'rowData()' slot contains gene feature information.

#### Usage

data(sce\_top101genes)

#### Format

A SingleCellExperiment object with 888 samples and the 101 significant cyclic genes,

theta Inferred angles of each cell along a circle, also known as FUCCI phase.

shift\_origin *Shift origin of the angles*

#### Description

Shift origin of the angles for visualization

#### Usage

```
shift_origin(phase, origin)
```
## Arguments

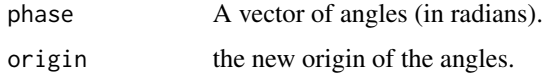

## Value

A vector of angles shifted to the new origin.

### Author(s)

Joyce Hsiao

## <span id="page-20-0"></span>training\_human 21

#### Examples

```
# make a vector of angles
theta \leq seq(0,2*pi, length.out=100)
# shift the origin of theta to pi
theta_shifted <- shift_origin(theta, origin = pi)
plot(x=theta, y = theta_shifted)
```
training\_human *Training data from 888 single-cell samples and 101 top cyclic genes*

## Description

Pre-computed results. Applied *fit\_cyclic\_many* to 888 single-cell samples that have both normalized gene expression values and cell cycle labels to obtain training results that can be used as input for predicting cell cycle phase in other data.

## Usage

data(training\_human)

## Format

A list with the follwing elements

predict.yy Estimated cyclic expression values in the training data

cellcycle\_peco\_ordered Training labels ordered from 0 to 2pi

- cell\_cycle function Nonparametric function of cyclic gene expression trend obtained by trendfilter function in genlasso
- pve Proportion of variance explained in each gene by the cell cycl phase label

# <span id="page-21-0"></span>Index

∗ data cellcyclegenes\_whitfield2002, [2](#page-1-0) model\_5genes\_predict, [18](#page-17-0) model\_5genes\_train, [18](#page-17-0) sce\_top101genes, [20](#page-19-0) training\_human, [21](#page-20-0) ∗ peco classifier functions cycle\_npreg\_insample, [4](#page-3-0) cycle\_npreg\_loglik, [5](#page-4-0) cycle\_npreg\_mstep, [6](#page-5-0) cycle\_npreg\_outsample, [7](#page-6-0) initialize\_grids, [16](#page-15-0) cellcyclegenes\_whitfield2002, [2](#page-1-0) circ\_dist, [3](#page-2-0) cycle\_npreg\_insample, *[4](#page-3-0)*, [4,](#page-3-0) *[5](#page-4-0)*, *[7,](#page-6-0) [8](#page-7-0)*, *[17](#page-16-0)* cycle\_npreg\_loglik, *[4,](#page-3-0) [5](#page-4-0)*, [5,](#page-4-0) *[7,](#page-6-0) [8](#page-7-0)*, *[17](#page-16-0)* cycle\_npreg\_mstep, *[4,](#page-3-0) [5](#page-4-0)*, [6,](#page-5-0) *[8](#page-7-0)*, *[17](#page-16-0)* cycle\_npreg\_outsample, *[4,](#page-3-0) [5](#page-4-0)*, *[7](#page-6-0)*, [7,](#page-6-0) *[17](#page-16-0)* data\_transform\_quantile, [9](#page-8-0) fit\_bspline, [10](#page-9-0) fit\_cyclical\_many, [12](#page-11-0) fit\_loess, [13](#page-12-0) fit\_trendfilter, *[13](#page-12-0)*, [14](#page-13-0) initialize\_grids, *[4,](#page-3-0) [5](#page-4-0)*, *[7,](#page-6-0) [8](#page-7-0)*, [16](#page-15-0) intensity2circle, [17](#page-16-0) model\_5genes\_predict, [18](#page-17-0) model\_5genes\_train, [18](#page-17-0) rotation, [19](#page-18-0) sce\_top101genes, [20](#page-19-0) shift\_origin, [20](#page-19-0) training\_human, [21](#page-20-0)